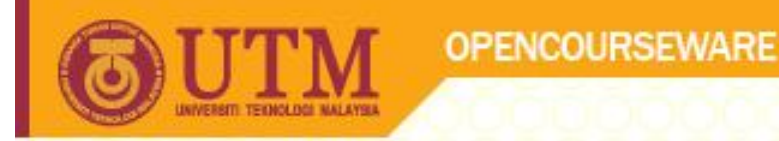

# Making Decisions Programming Techniques I SCJ1013

Dr Masitah Ghazali

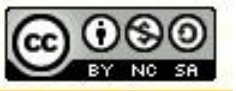

**Inspiring Creative and Innovative Minds** 

ocw.utm.my

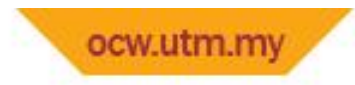

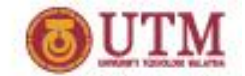

Relational Operators & Logical Operators

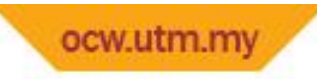

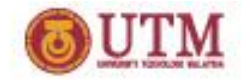

## Relational Operators

- Used to compare numbers to determine relative order
- Operators:
	- > Greater than
	- < Less than
	- $>=$  Greater than or equal to
	- $\leq$  Less than or equal to
	- $==$  Equal to
	- != Not equal to

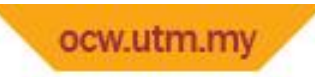

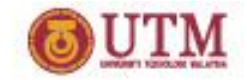

### Relational Expressions

- Boolean expressions true or false
- Examples:
	- $12 > 5$  is true
		- $7 \leq 5$  is false
	- if  $x$  is 10, then
	- $x == 10$  is true,
	- $x$  != 8 is true, and
	- $x == 8$  is false

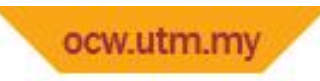

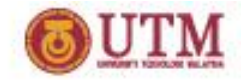

#### Relational Expressions

- Can be assigned to a variable: result =  $x \le y$ ;
- Assigns 0 for false, 1 for true
- Do not confuse  $=$  and  $==$

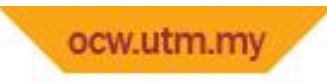

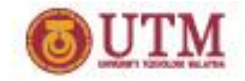

### Logical Operators

- Used to create relational expressions from other relational expressions
- Operators, meaning, and explanation:

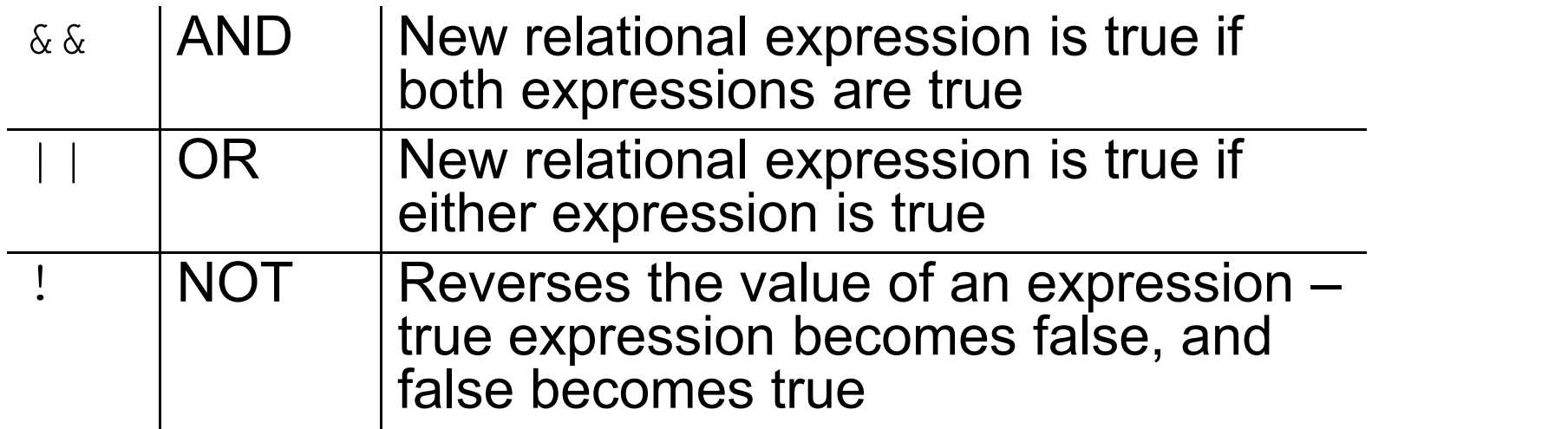

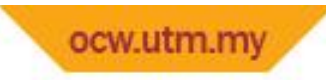

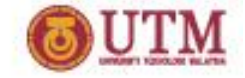

#### Logical Operators - examples

int  $x = 12$ ,  $y = 5$ ,  $z = -4$ ;

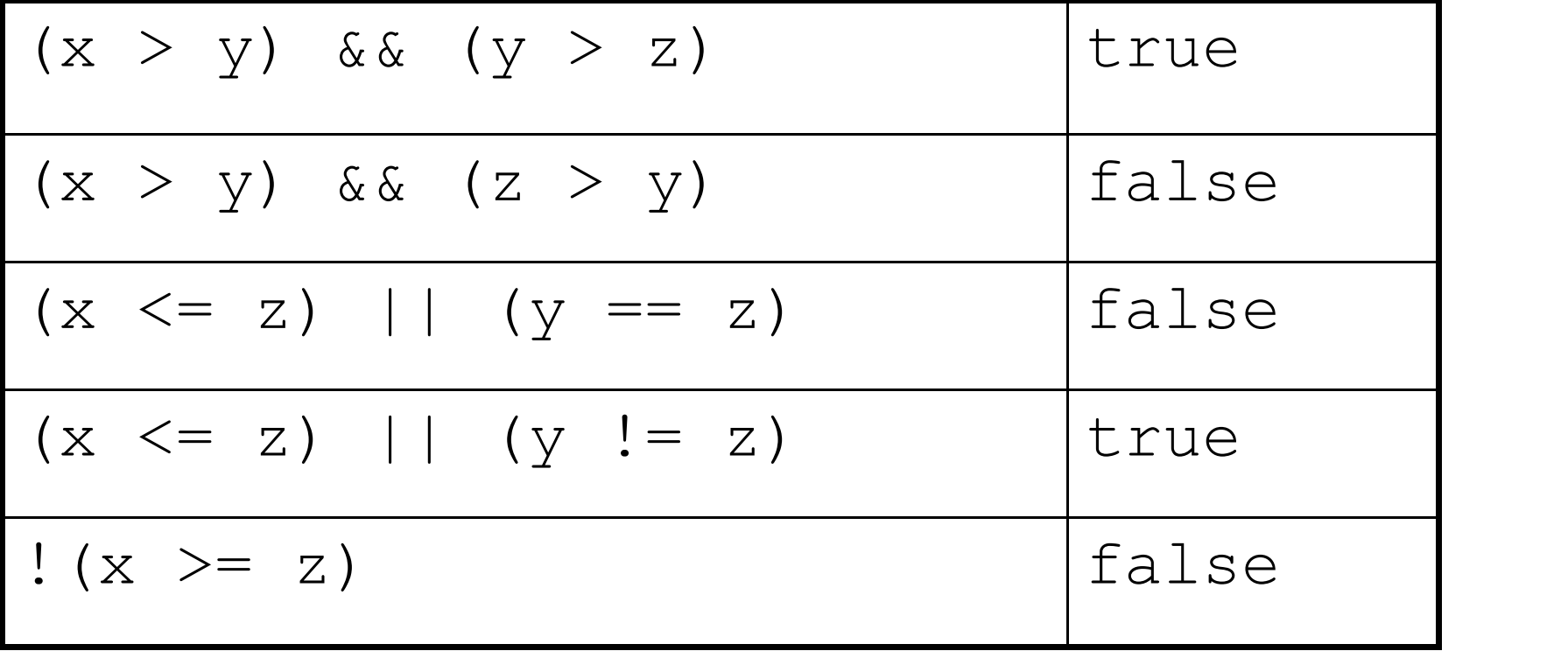

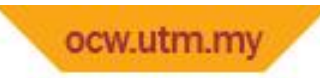

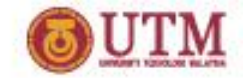

#### Exercise Week 7\_1

• What will the following program display?

```
int main(){
  int a=0, b = 2, x = 4, y=0;
   cout \lt\lt (a == b) \lt\lt endl;
   cout << (a != y) << endl;
   cout << (b <= x) << endl;
   cout \lt\lt (y > a) \lt\lt endl;
   return 0;
}
```
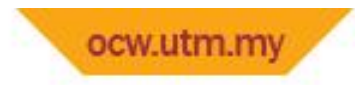

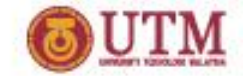

The if Statement

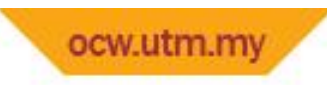

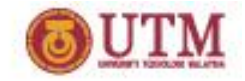

#### The if Statement

- Allows statements to be conditionally executed or skipped over
- Models the way we mentally evaluate situations:
	- "If it is raining, take an umbrella."
	- "If it is cold outside, wear a coat."

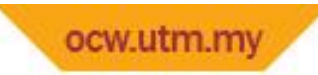

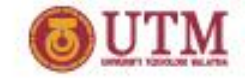

### Flowchart for Evaluating a Decision

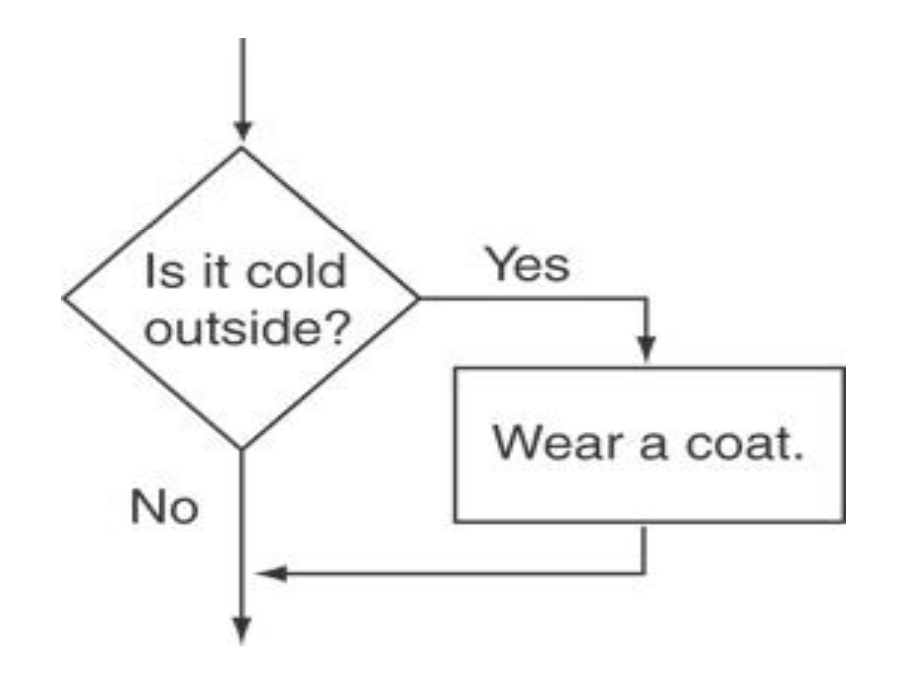

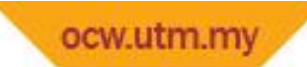

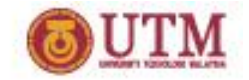

#### Flowchart for Evaluating a Decision

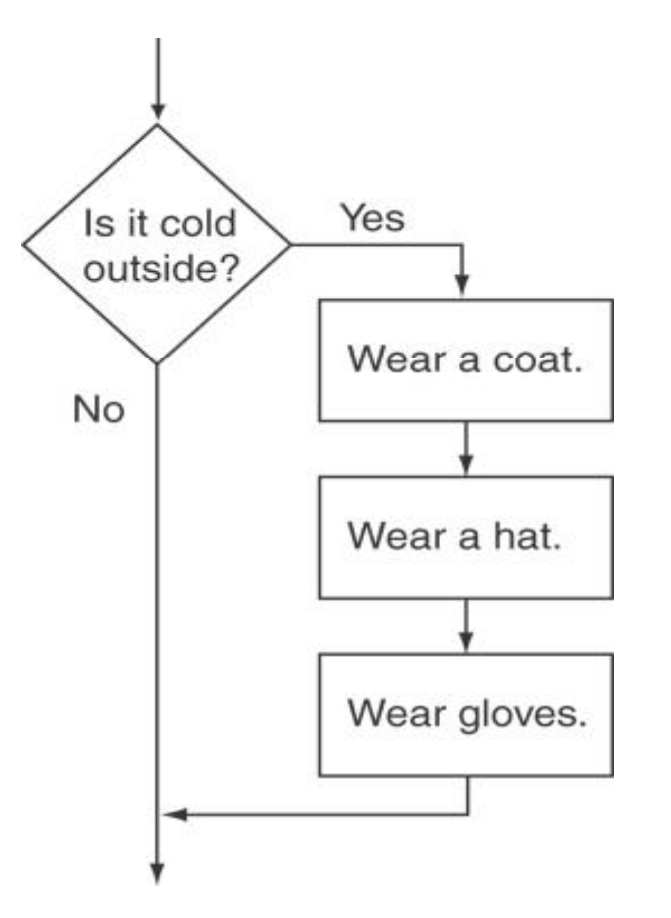

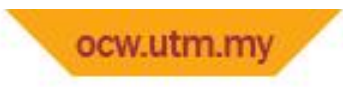

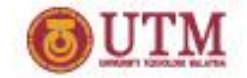

#### The if Statement

• General Format:

if (expression) statement;

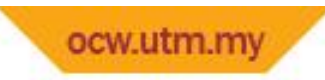

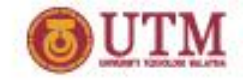

#### $if$  statement – what happens

#### To evaluate:

if (*expression*) *statement*;

- If the *expression* is true, then *statement* is executed.
- If the *expression*is false, then *statement* is skipped.

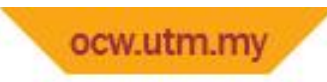

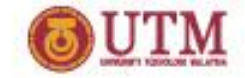

#### $if statement-example$

#### Program 4-2

```
1 // This program averages three test scores
  #include <iostream>
 ^{2}#include <iomanip>
 3
   using namespace std;
 4
 5
 6
   int main()
7<sup>1</sup>\left\{ \right.int scorel, score2, score3; // To hold three test scores
8
-9
       double average; \sqrt{7} To hold the average score
10
```
(Program Continues)

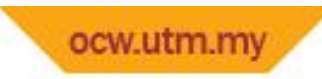

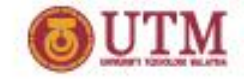

#### if statement - example

#### Program 4-2 (continued)  $1.1.$ // Get the three test scores.  $12.$ cout << "Enter 3 test scores and I will average them: ";  $13.$  $cin \gg score1 \gg score2 \gg score3;$  $14$ 15 // Calculate and display the average score. 16  $average = (score1 + score2 + score3) / 3.0;$ cout << fixed << showpoint << setprecision(1);  $17$ cout << "Your average is " << average << endl; 18 19 // If the average is greater than 95, congratulate the user.  $20<sup>1</sup>$  $21$ if (average  $> 95$ )  $22$ cout << "Congratulations! That's a high score!\n"; 23 return 0;  $24 \text{ }$

#### Program Output with Example Input Shown in Bold

```
Enter 3 test scores and I will average them: 80 90 70 [Enter]
Your average is 80.0
```
#### Program Output with Other Example Input Shown in Bold

```
Enter 3 test scores and I will average them: 100 100 100 [Enter]
Your average is 100.0
Congratulations! That's a high score!
```
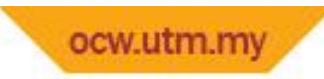

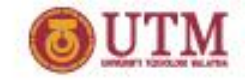

#### Flowchart for Lines 21 and 22

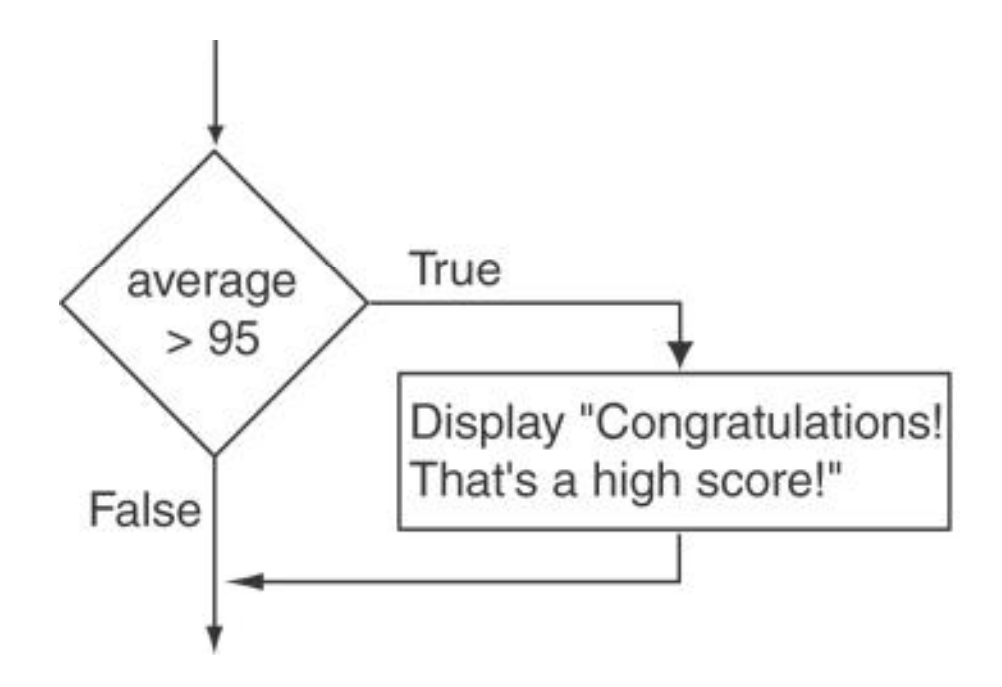

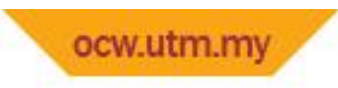

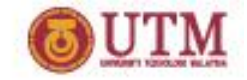

#### if statement notes

- Do not place ; after (*expression*)
- Place *statement*; on a separate line after (*expression*), indented:

if (score  $> 90$ ) qrade =  $'A'$ ;

- Be careful testing floats and doubles for equality
- 0 is false; any other value is true

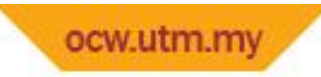

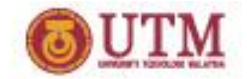

### Exercise Week 7\_2

- Refer to Lab 7, Exe 1 No. 13(i) in pg. 88.
- Explain and draw the flowchart

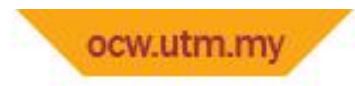

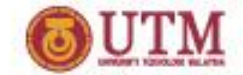

Flags

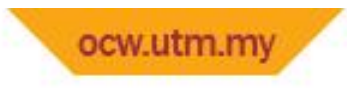

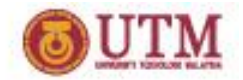

### Flags

- Variable that signals a condition
- Usually implemented as a bool variable
- As with other variables in functions, must be assigned an initial value before it is used

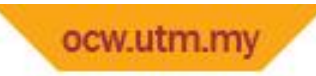

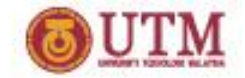

#### Exercise Week 7\_3

• Trace the following programs if the input is 22 and 68

```
int main()
\{double mark;
  bool pass=false; //this conditon does not yet exist
   cout<<"Enter your mark>>";
   cin>>mark;
   if (maxk >=30)pass=true;
   if (pass)
       cout<<"You pass the test"<<endl;
   if (!pass)
       cout<<"You fail the test"<<endl;
   cout<<"Program end";
   return 0;
}
```
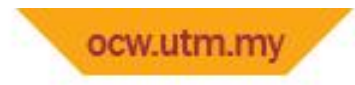

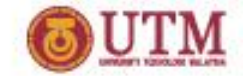

Expanding the if Statement

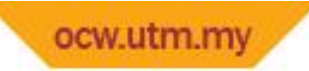

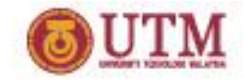

### Expanding the  $if$  Statement

• To execute more than one statement as part of an  $if$ statement, enclose them in  $\{ \}$ :

```
if (score > 90)
 {
    grade = 'A';
    cout << "Good Job!\n";
 }
```
• { } creates a **block** of code

# Exercise Week 7<sup>4</sup> (Solve the

## problem)

Identify the logic errors, and correct them

}

- The program will display "Pass" message, calculate the carry mark and display the carry mark if the student pass the test.
- If the student fail the test the program will display "Fail" message and display a message to instruct the student to re-sit the test

```
int main()
\{double mark, final20p = 0;
  cout << "Enter your mark >> ";
  cin >> mark;
  if (mark >= 30)
      cout \lt\lt "TEST 1 \to Pass" \lt\lt endl;
      final20p = ((20.0/100.0) * mark);cout << "Contribution to final mark " << final20p;
   if (maxk < 30)cout \ll "TEST 1 -> Fail" \ll endl;
      cout << "Please re-sit TEST 1" << endl;
   system ("pause");
  return 0;
```
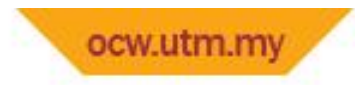

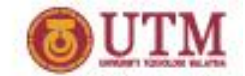

The if/else Statement

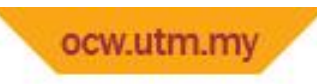

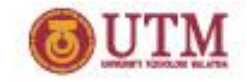

#### The  $if/else$  Statement

- Provides two possible paths of execution
- Performs one statement or block if the *expression* is true, otherwise performs another statement or block.

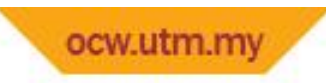

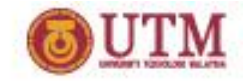

#### The  $if/else$  Statement

• General Format:

if (*expression*) *statement1*; // or block else

*statement2*; // or block

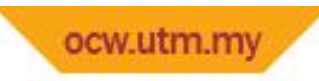

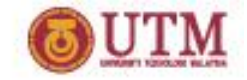

#### if/else – what happens

#### To evaluate:

- if (*expression*)
- *statement1*;
	- else
- *statement2*;
- If the *expression* is true, then *statement1* is executed and *statement2* is skipped.
- If the *expression* is *false*, then *statement1* is skipped and *statement2* is executed.

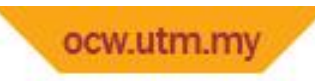

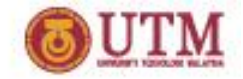

#### $if/else-example$

#### Program 4-8

```
1 // This program uses the modulus operator to determine
 2 // if a number is odd or even. If the number is evenly divisible
 3 // by 2, it is an even number. A remainder indicates it is odd.
 4 #include <iostream>
 5
   using namespace std;
 6.
   int main()
 \tau8\left\{ \right.9
       int number;
1011 -cout << "Enter an integer and I will tell you if it\n";
   cout << "is odd or even. ":
12 -13.\sin \gg number:
14if (number % 2 == 0)
15
          cout << number << " is even. \n";
16
       else
17
          cout \lt\lt number \lt\lt " is odd. \n";
18return 0;
19
   \mathcal{F}
```
#### Program Output with Example Input Shown in Bold

```
Enter an integer and I will tell you if it
is odd or even. 17 [Enter]
17 is odd.
```
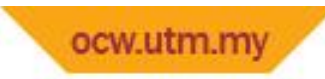

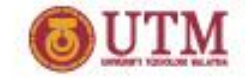

#### Flowchart for Lines 14 through 18

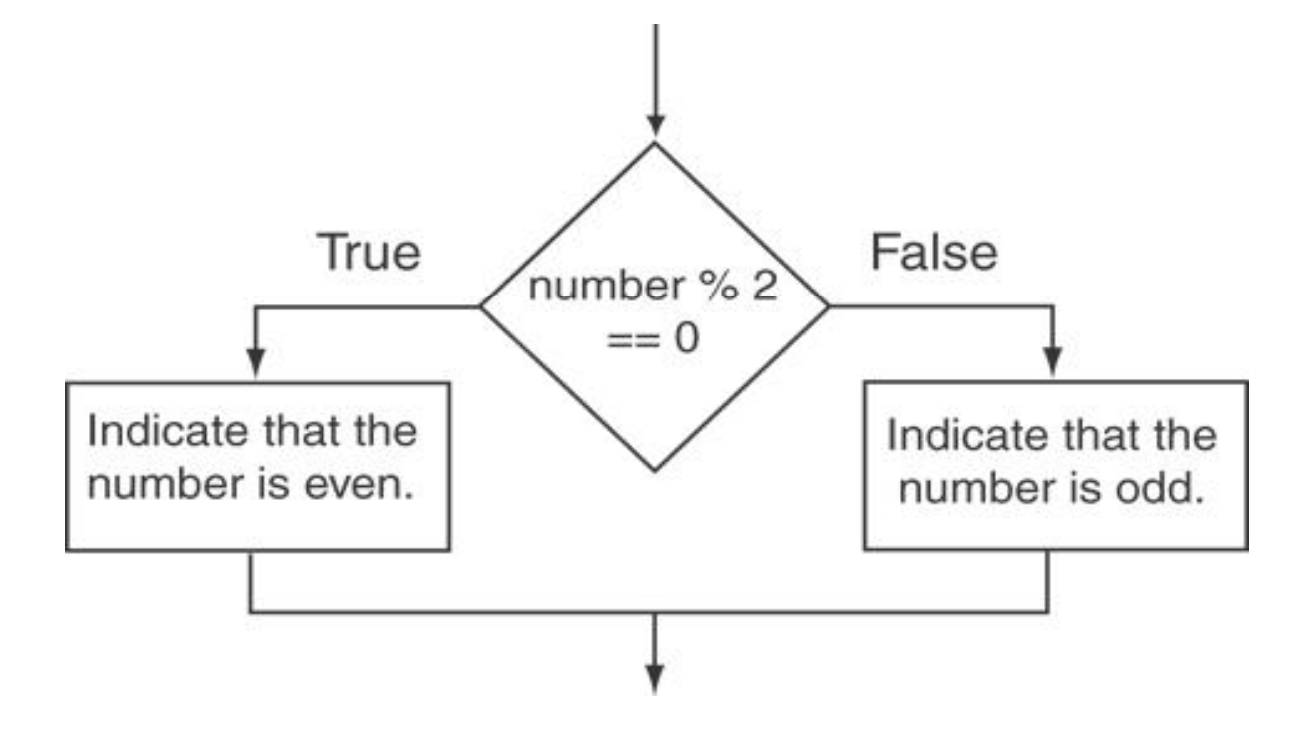

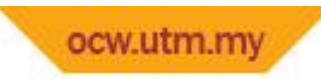

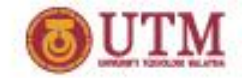

#### $if/else-example$

Program 4-9

1 // This program asks the user for two numbers, num1 and num2. 2 // numl is divided by num2 and the result is displayed. 3 // Before the division operation, however, num2 is tested 4 // for the value 0. If it contains 0, the division does not  $5$  // take place. 6 #include <iostream> 7 using namespace std;  $\overline{8}$ 9 int main()  $10 \t 1$  $11$ double numl, num2, quotient;  $12$ 

(Program Continues)

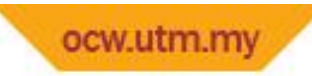

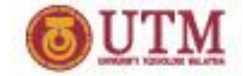

#### $if/else-example$

```
Program 4-9
                  (continued)
        // Get the first number.
13cout << "Enter a number: ";
\frac{1}{4}1.5\sin \gg \text{num1};
16
17
       // Get the second number.
18
        cout << "Enter another number: ";
19
        \text{cin} \gg \text{num2};20
21
        // If num2 is not zero, perform the division.
22
        if (num2 == 0)23
       \left\{ \right.24
           cout << "Division by zero is not possible.\n";
25
           cout << "Please run the program again and enter\n";
26
           cout \ll "a number other than zero. \n";
27
        \mathcal{F}28
        else
29
        \left\{ \right.30
           quotient = num1 / num2;31
           cout << "The quotient of " << numl << " divided by ";
           cout << num2 << " is " << quotient << ".\n";
32
33
        \mathcal{F}34
        return 0;
35 +
```
#### Program Output with Example Input Shown in Bold

```
(When the user enters 0 for num2)
Enter a number: 10 [Enter]
Enter another number: 0 [Enter]
Division by zero is not possible.
Please run the program again and enter
a number other than zero.
```
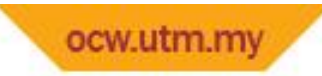

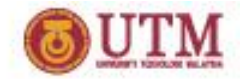

### Exercise Week 7\_5

- Refer back to Lab 7, Exe 2, No. 13, pg. 88.
- Solve the problem in (ii) and (iii)

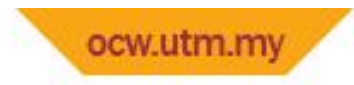

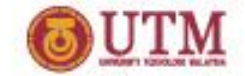

The if/else if Statement

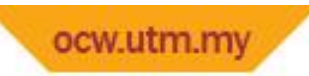

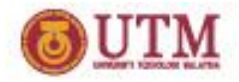

#### The if/else if Statement

- Chain of  $if$  statements that test in order until one is found to be true
- Also models thought processes:
	- "If it is raining, take an umbrella, else, if it is windy, take a hat, else, take sunglasses"
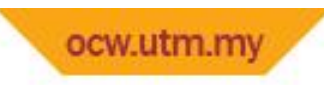

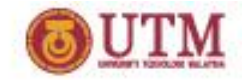

## if/else if format

if (*expression*) *statement1*; // or block else if (*expression*) *statement2*; // or block

.

.

. // other else ifs

else if (*expression*) *statementn*; // or block

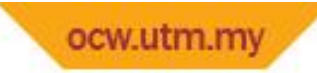

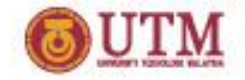

#### if/else if format - example

#### Program 4-10

```
1 // This program uses an if/else if statement to assign a
  // letter grade (A, B, C, D, or F) to a numeric test score.
 2.
 3 #include <iostream>
   using namespace std;
 4
 5
 6
   int main()
7int testScore; // To hold a numeric test score
 8
       char grade; // To hold a letter grade
 Q10.11.
      // Get the numeric test score.
12cout << "Enter your numeric test score and I will\n";
      cout << "tell you the letter grade you earned: ";
13
      cin >> testScore;
14.15
      // Determine the letter grade.
16
      if (testScore < 60)
17
         grade = 'F';18
       else if (testScore < 70)
19
20
         qrade = 'D;
21
       else if (testScore < 80)
                                           (Program Continues)grade = 'C';22else if (testScore < 90)
23
         grade = 'B';24
```
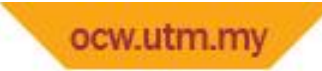

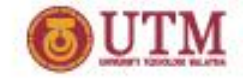

#### if/else if format - example

```
Program 4-10
                 (continued)
       else if (testScore \leq 100)
25
26
          grade = 'A';27
       // Display the letter grade.
28
       cout << "Your grade is " << grade << ".\n";
29
30return 0;
31<sup>1</sup>
```
#### Program Output with Example Input Shown in Bold

Enter your numeric test score and I will tell you the letter grade you earned: 88 [Enter] Your grade is B.

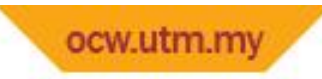

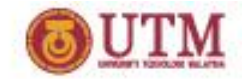

# Exercise Week 7\_6

- Refer to Lab 7, Exe 1, No. 11 in pg. 86.
- Draw a flowchart for Program 7.1
- Refer to Lab 7, Exe 1, No. 17 in pg. 91.
- Draw a flowchart for Program 7.4
- Discuss the differences.

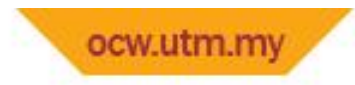

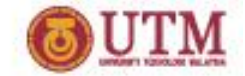

Using a Trailing else

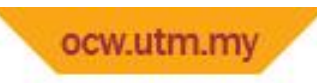

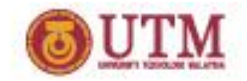

# Using a Trailing  $e$ lse

- Used with  $if/else$  if statement when none of the *expressions* are true
- Provides default statement/action
- Used to catch invalid values, other exceptional situations

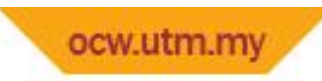

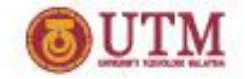

### *From Program 4-12*

```
17
       if (testScore < 60)
           cout \ll "Your grade is F.\n\cdot";
1.8
       else if (testScore < 70)
19
           cout << "Your grade is D.\n\cdot \n\cdot";
20
21
       else if (testScore < 80)cout \ll "Your grade is C.\n\cdot";
22
       else if (testScore < 90)
23
24
           cout \ll "Your grade is B.\n";
25
       else if (testScore \le 100)
26
           cout \ll "Your grade is A. \n";
27
       else
28
           cout << "We do not give scores higher than 100.\n\times";
```
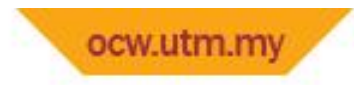

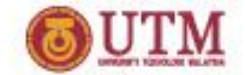

Menus

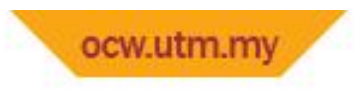

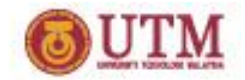

# Menus

- Menu-driven program: program execution controlled by user selecting from a list of actions
- Menu: list of choices on the screen
- Menus can be implemented using if/else if statements

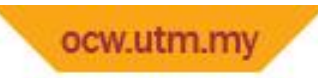

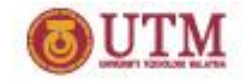

# Menu-driven program organization

- Display list of numbered or lettered choices for actions
- Prompt user to make selection
- Test user selection in *expression*
	- if a match, then execute code for action
	- if not, then go on to next *expression*

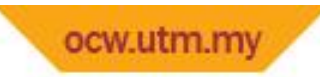

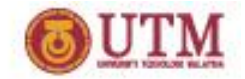

# Exercise Week 7\_7

*Jump to 'switch' – slide 81*

- Refer to Lab  $7$ , Exe. 1, No. 19, Program  $7.5$ . in pg. 95.
- Use if / else….if to select the menu
- Use trailing else to print "We don't have any"

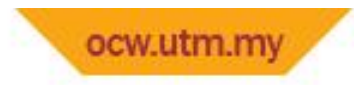

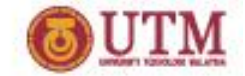

Nested if Statements

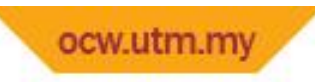

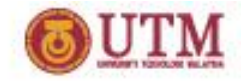

## Nested if Statements

- An if statement that is part of the if or else part of another if statement
- Can be used to evaluate more than one condition:

```
if (score < 100)
 {
    if (score > 90)
       qrade = 'A';
 }
```
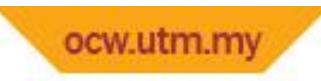

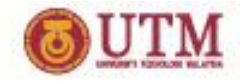

# Notes on coding nested  $if$ s

• An else matches the nearest if that does not have an else:

```
if (score < 100)
     if (score > 90)
        qrade = 'A';
     else ...// goes with second if,
             // not first one
```
• Proper indentation helps greatly

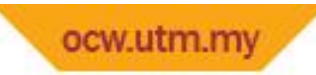

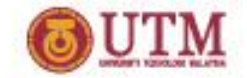

# Exercise Week 7\_8

• Write nested  $if$  statements that perform the following test:

If amount1 is greater than 10 and amount2 is less than 100, display the greater of the two.

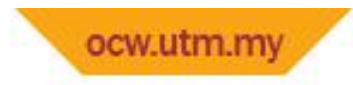

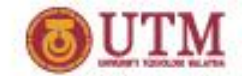

Logical Operators

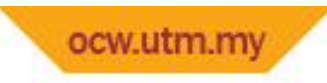

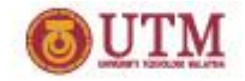

# Logical Operators

- Used to create relational expressions from other relational expressions
- Operators, meaning, and explanation:

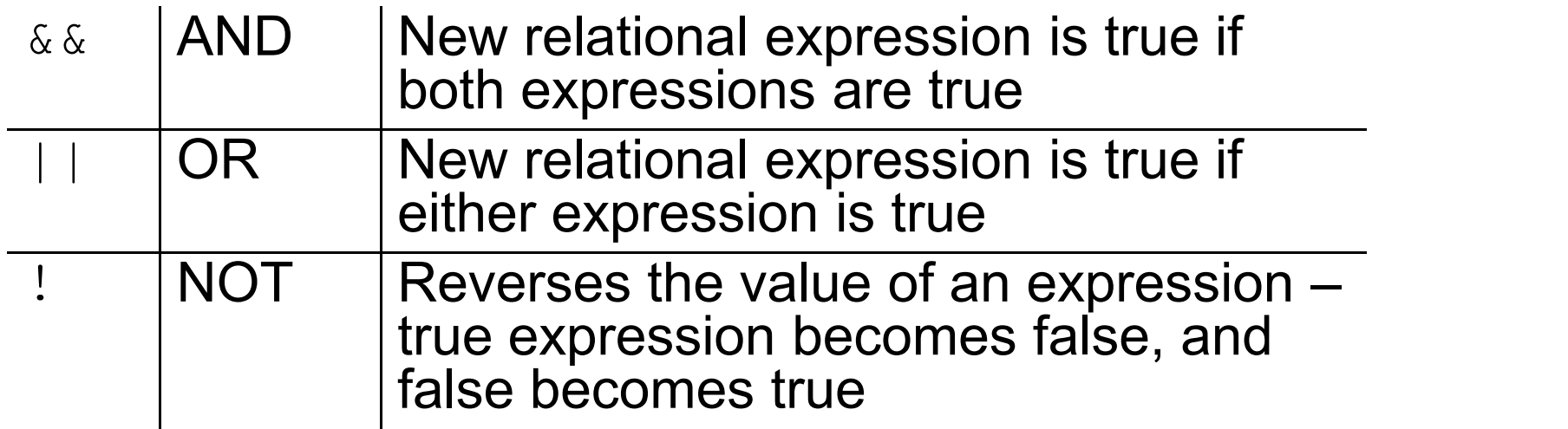

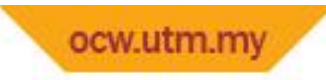

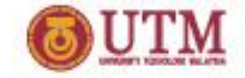

#### Logical Operators - examples

int  $x = 12$ ,  $y = 5$ ,  $z = -4$ ;

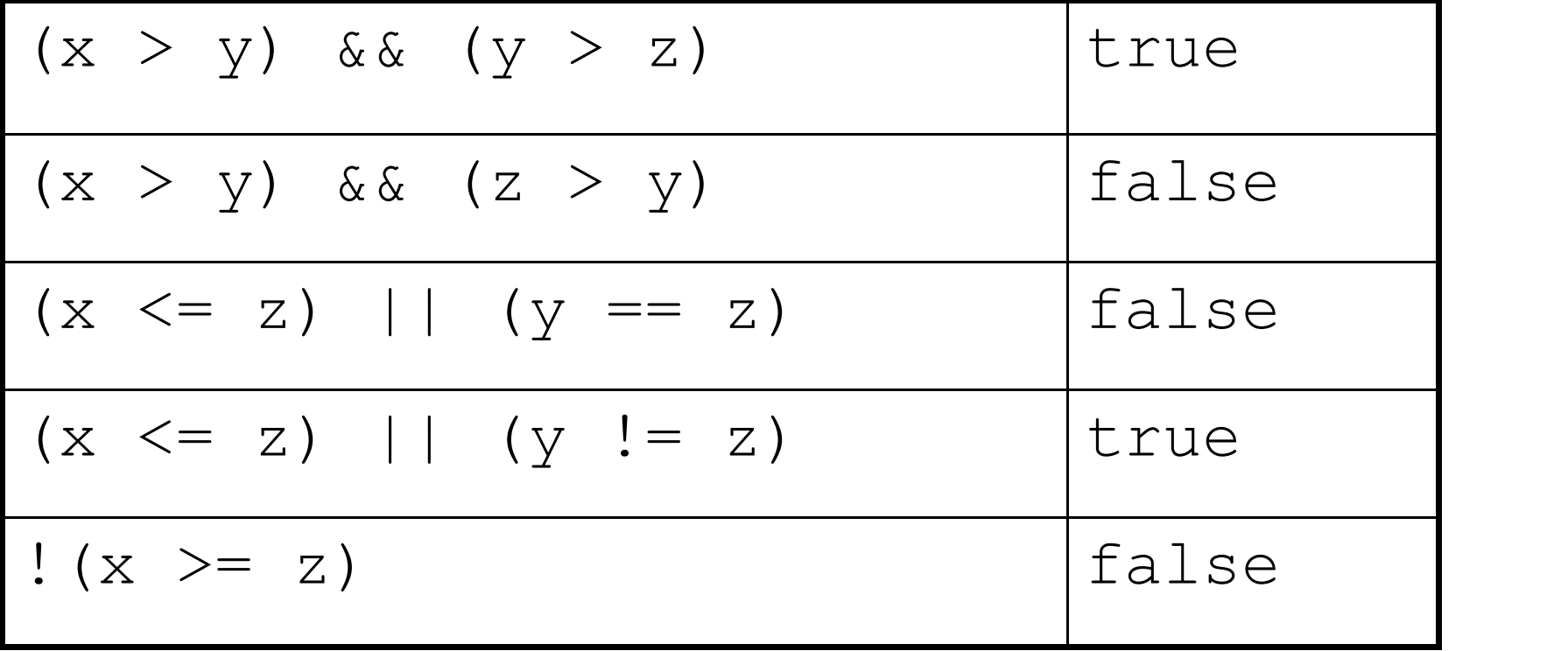

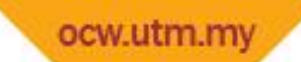

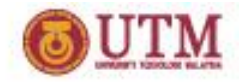

#### *The && Operator in Program 4-16*

```
20<sub>o</sub>Determine the user's loan qualifications.
        \sqrt{1}if (employed == 'Y' && recentGrad == 'Y')
21
        ¥
22
23
           \cot t \ll "You qualify for the special ";
           cout << "interest rate.\n";
24.
25
        \mathcal{F}
```
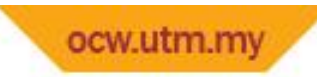

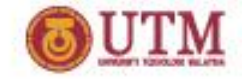

# *The || Operator in Program 4-17*

- 23 // Determine the user's loan qualifications.
- if (income  $>=$  35000 || years  $>$  5) 24
- cout << "You qualify. \n";  $25 -$

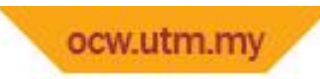

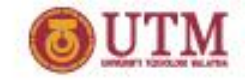

# *The ! Operator in Program 4-18*

```
22 -// Determine the user's loan qualifications.
       if (1(income >= 35000 || years > 5))23
24.\left\{ \right\}cout << "You must earn at least $35,000 or have\n";
25.
           cout << "been employed for more than 5 years. \n";
26.
```
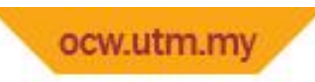

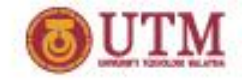

# Logical Operators - notes

- ! has highest precedence, followed by &&, then ||
- If the value of an expression can be determined by evaluating just the sub-expression on left side of a logical operator, then the sub-expression on the right side will not be evaluated (*short circuit evaluation*)
	- $!(x > 2)$ 
		- $!x > 2$

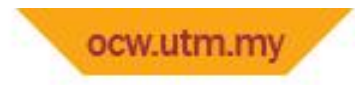

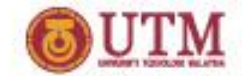

Checking Numeric Ranges with Logical Operators

# Checking Numeric Ranges with Logical **Operators**

- Used to test to see if a value falls **inside** a range: if (grade  $>= 0$  && grade  $<= 100$ ) cout << "Valid grade";
- Can also test to see if value falls **outside** of range: if (grade  $\leq 0$  || grade  $\geq 100$ ) cout << "Invalid grade";
- Cannot use mathematical notation: if (0  $\leq$  qrade  $\leq$  100) //doesn't work!

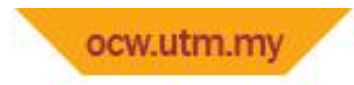

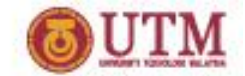

Validating User Input

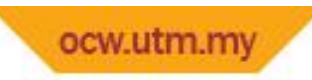

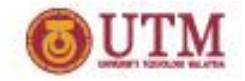

# Validating User Input

- Input validation: inspecting input data to determine whether it is acceptable
- Bad output will be produced from bad input
- Can perform various tests:
	- Range
	- Reasonableness
	- Valid menu choice
	- Divide by zero

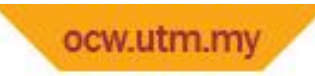

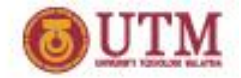

#### *From Program 4-19*

```
11 -// Get the numeric test score.
12
       cout << "Enter your numeric test score and I will\n";
13
       cout << "tell you the letter grade you earned: ";
14
       cin >> testScore;
15
       if (testScore < 0 || testScore > 100) //Input validation
16
17
       \left\{ \right.1.8
          // An invalid score was entered.
19
          cout \ll testScore \ll " is an invalid score. \n";
          cout << "Run the program again and enter a value\n";
20
21
          cout << "in the range of 0 to 100.\n";
       \mathcal{F}22
23
       else
24
       \left\{ \right.25
          // Determine the letter grade.
26
          if (testScore < 60)
27
              grade = 'F';28
          else if (testScore < 70)
29
              grade = 'D';30
          else if (testScore < 80)
31
              grade = 'C';32
          else if (testScore < 90)
33
              qrade = 'B';
3.4
          else if (testScore \le 100)
35
              grade = 'A';36
37
          // Display the letter grade.
          cout << "Your grade is " << grade << endl;
38
39
       \rightarrow
```
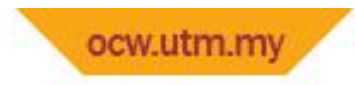

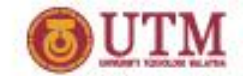

More About Variable Definitions and Scope

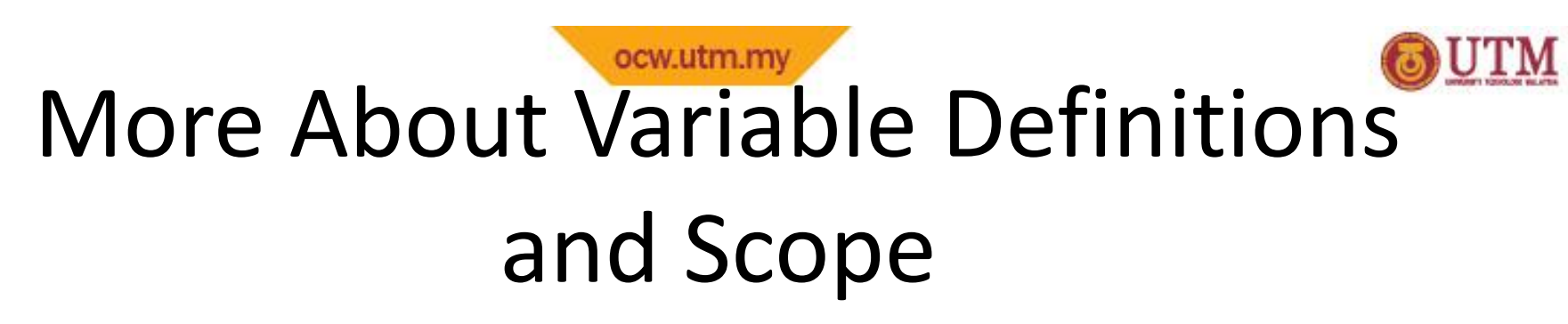

- Scope of a variable is the block in which it is defined, from the point of definition to the end of the block
- Usually defined at beginning of function
- May be defined close to first use

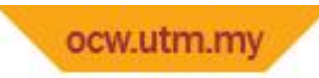

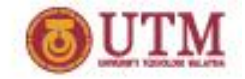

### *From Program 4-21*

```
int \text{main}()5
 6
    €
 7// Get the annual income.
       cout << "What is your annual income? ";
 8
 9
       double income;
                           //variable definition
       \sin \gg income;
101112
       if (income \ge 35000)
13
       \left\{ \right.14// Get the number of years at the current job.
15
           cout << "How many years have you worked at "
                << "your current job? ";
16//variable definition
17
           int years;
18
           \sin \gg years;
1920
           if (years > 5)
21 -\text{cut} \ll \text{``You quality.}\n22e]se
23
           €
24
              cout << "You must have been employed for\n";
25
              cout << "more than 5 years to qualify. \n";
26
           Y
27
       ł
```
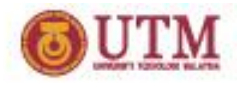

#### ocw.utm.mv Still More About Variable Definitions and Scope

- Variables defined inside { } have local or block scope
- When inside a block within another block, can define variables with the same name as in the outer block.
	- When in inner block, outer definition is not available
	- Not a good idea

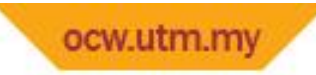

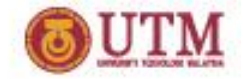

# Exercise Week 7\_9

• What will the following program display if user enter test1 40 and test2 30?

```
int main ()
```

```
\{int test1;
cout<<"Enter Test 1 score: ";
cin>>test1;
```

```
int test2;
cout<<"Enter Test 2 score: ";
cin>>test2;
```
int sum=test1+test2;

```
if (sum>60) {
 int bonus=10;
test1+=bonus; test2+=bonus;
int sum=test1+test2;
 cout<<"Test 1 with bonus:"
<<test1<<endl;
 cout<<"Test 2 with bonus:"
<<test2<<endl;
 cout<<"Sum with bonus:"
<<sum<<endl;
```

```
}
cout<<"Test 1 : "
<<test1<<endl;
cout<<"Test 2 : "
<<test2<<endl;
cout<<"Sum : "<<sum<<endl;
return 0;
```
}

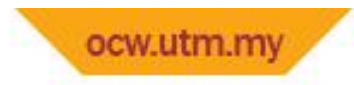

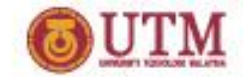

Comparing Strings

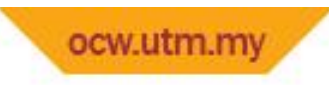

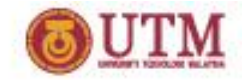

# Comparing Strings

- You cannot use relational operators with C strings
- Must use the strcmp function to compare Cstrings
- strcmp compares the ASCII codes of the characters in the C-strings. Comparison is character-by-character

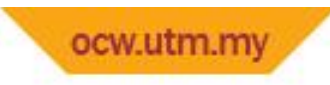

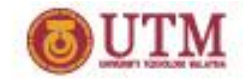

# Comparing Strings

#### The expression strcmp(str1, str2) compares thestrings str1 and str2

- It returns 0 if the strings are the same
- It returns a negative number if  $str1 < str2$
- It returns a positive number if  $str1 > str2$

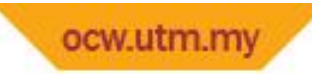

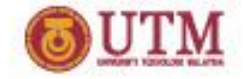

### Comparing Strings - example

#### Program 4-24

```
1 // This program correctly tests two C-strings for equality
 2 // with the strcmp function.
 3 #include <iostream>
 4 #include <cstring>
 5 using namespace std;
 6
 7
    int \text{main}()8
    \left\{ \right.Qconst int SIZE = 40:
       char firstString[SIZE], secondString[SIZE];
10
7.7// Get two strings
12<sup>2</sup>cout << "Enter a string: ";
13
       cin.getline(firstString, SIZE);
14cout << "Enter another string: ";
1.5
16
       cin.getline(secondString, SIZE);
17
       // Compare them with strcmp.
18
19
       if (stremp(firstString, secondString) == 0)cout << "You entered the same string twice.\n";
20 -21
       else
          cout \ll "The strings are not the same.\n";
22
23
       return 0;
24 }
```
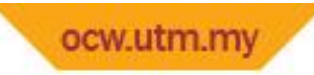

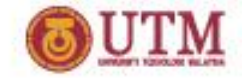

## Comparing Strings - example

Program Output with Example Input Shown in Bold Enter a string: Alfonso [Enter] Enter another string: Alfonso [Enter] You entered the same string twice.

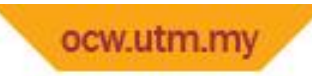

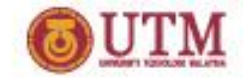

# Exercise Week 7\_10

- Refer back to Lab 7, Exe. 19, Program 7.5 in pg. 95.
- Change the program that you wrote in Exercise Week 7\_7 :
	- Change variable choice to variable iceCream[20]
	- Instead of using menu, use getline so the user can enter the flavor and use strcmp to if / else…if statement.

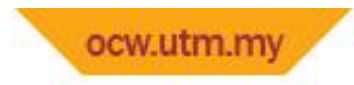

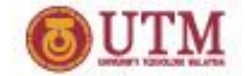

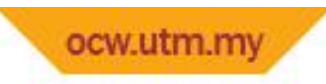

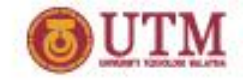

- Can use to create short  $if/else$  statements
- Format: expr ? expr : expr;

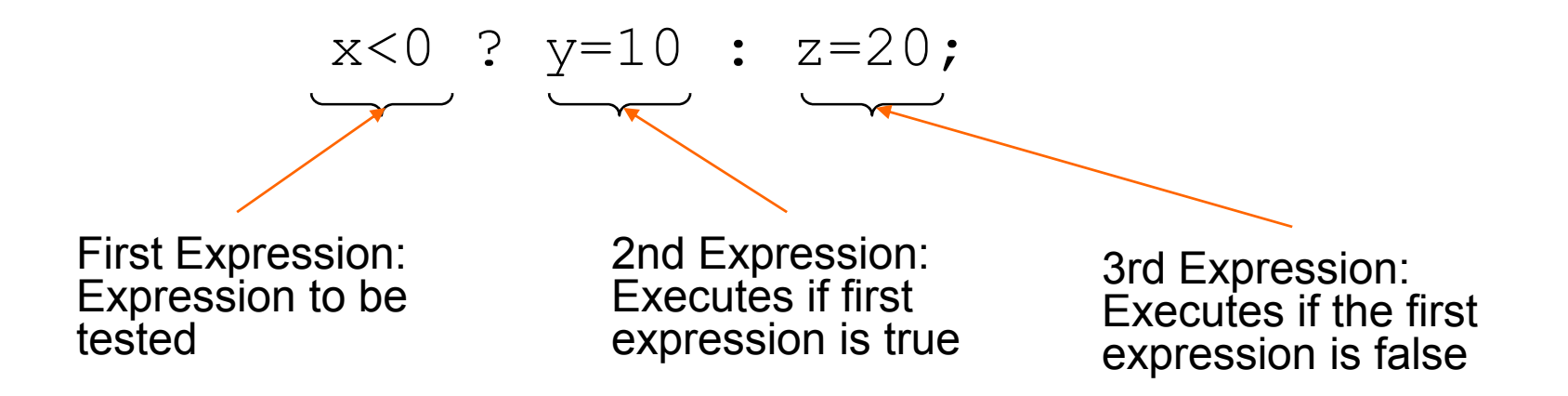

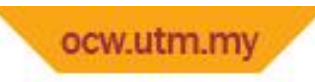

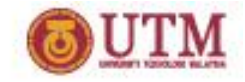

- The value of a conditional expression is
	- The value of the second expression if the first expression is true
	- The value of the third expression if the first expression is false
- Parentheses () may be needed in an expression due to precedence of conditional operator

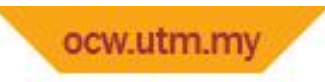

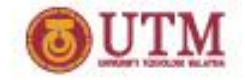

• Condition operator vs  $if/else$  statements

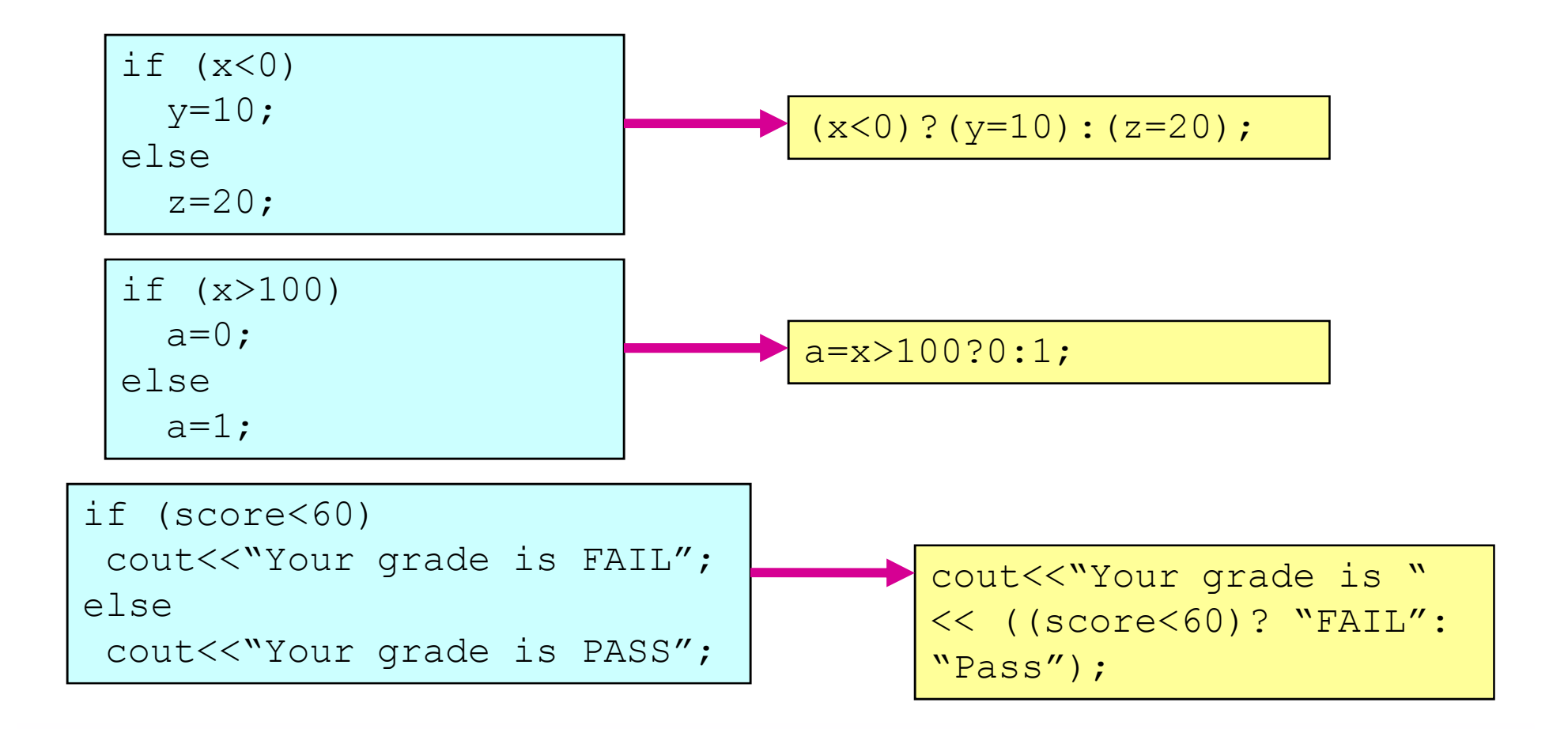

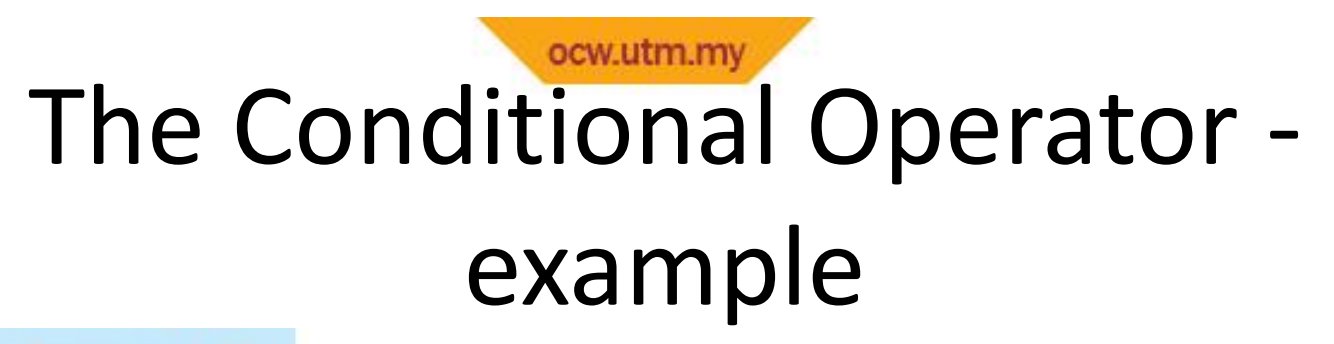

### Program 4-27

```
// This program calculates a consultant's charges at $50
  // per hour, for a minimum of 5 hours. The ?: operator
 \overline{2}3 // adjusts hours to 5 if less than 5 hours were worked.
 4 #include <iostream>
5 #include <iomanip>
6 using namespace std;
 7
-8
   int main()
 Q\sqrt{ }const double PAY RATE = 50.0;
10
11double hours, charges;
1213
      cout << "How many hours were worked? ";
14cin >> hours;
   hours = hours < 5 ? 5 : hours; //conditional operator
15
16
      charges = PAY RATE * hours;
      cout << fixed << showpoint << setprecision(2);
17-18
       cout << "The charges are $" << charges << endl;
19
       return 0:
20 +
```
#### Program Output with Example Input Shown in Bold

How many hours were worked? 10 [Enter] The charges are \$500.00

#### Program Output with Example Input Shown in Bold

```
How many hours were worked? 2 [Enter]
The charges are $250.00
```
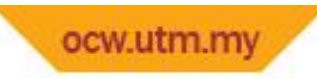

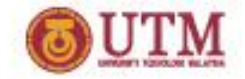

## Exercise Week 7\_11

- Rewrite the following if/else statements as conditional expressions
- Rewrite the following conditional expressions as if/else statements

```
if (x>y)z = 1;else
  z = 20:
if (hours> 40)
 wages * = 1.5;
else
 wages *= 1;if (result >= 0)
cout «"The result is +ve";
else
cout «"The result is -ve";
```

```
j = k > 90 ? 57 : 12;
total += count == 1 ? sales :
count * sales;
cout « (((num 2) == 0) ?
"Even\n'': "Odd\n'\n;
```
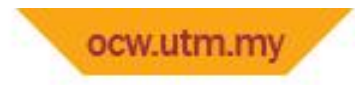

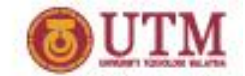

The switch Statement

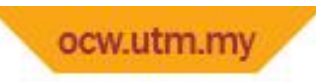

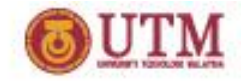

## The switch Statement

- Used to select among statements from several alternatives
- In some cases, can be used instead of if/else if statements

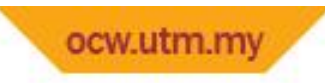

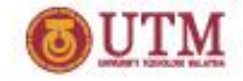

### switch statement format

```
switch (expression) //integer
{
case exp1: statement1;
 case exp2: statement2;
 ...
 case expn: statementn;
 default: statementn+1;
}
```
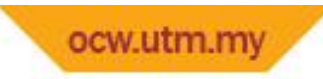

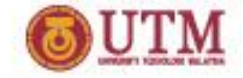

### switch statement - example

#### Program 4-28

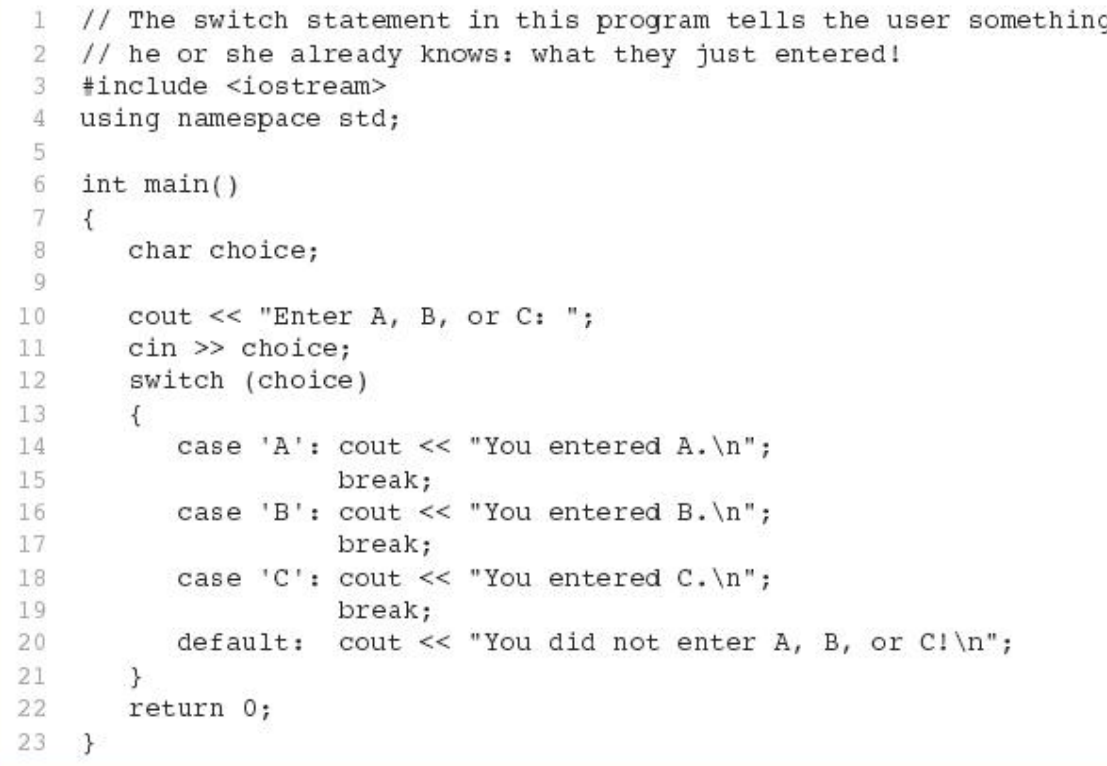

#### Program Output with Example Input Shown in Bold

Enter A, B, or C: B [Enter] You entered B.

#### Program Output with Example Input Shown in Bold

Enter A, B, or C: F[Enter] You did not enter A, B, or C!

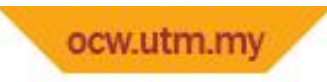

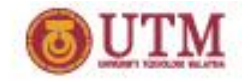

### switch statement requirements

- 1) *expression* must be an integer variable or an expression that evaluates to an integer value
- *2) exp1* through *expn* must be constant integer expressions or literals, and must be unique in the switch statement
- 3) default is optional but recommended

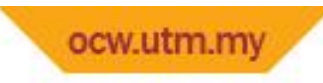

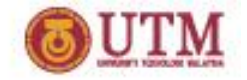

## switch statement – how it works

- 1) *expression* is evaluated
- 2) The value of *expression* is compared against *exp1* through *expn*.
- 3) If *expression* matches value *expi*, the program branches to the statement following *expi* and continues to the end of the switch
- 4) If no matching value is found, the program branches to the statement after  $default:$

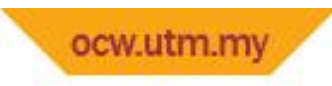

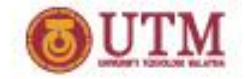

### break statement

- Used to exit a switch statement
- If it is left out, the program "falls through" the remaining statements in the switch statement

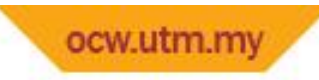

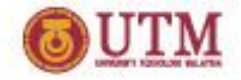

### break statement - example

### Program 4-30

```
// This program is carefully constructed to use the "fallthrough"
 1
 2 // feature of the switch statement.
 3 #include <iostream>
  using namespace std;
 4
 5
 6int <math>main()</math>\overline{J}\left\{ \right.-8
       int modelNum; // Model number
 \overline{9}10
       // Get a model number from the user.
11.
       cout << "Our TVs come in three models:\n";
12
       cout << "The 100, 200, and 300. Which do you want? ";
       cin >> modelNum;
1314// Display the model's features.
15
       cout << "That model has the following features: \n";
16
17
       switch (modelNum)
18
       €
          case 300: cout << "\tPicture-in-a-picture.\n";
19
          case 200: cout << "\tStereo sound.\n";
20
          case 100: cout << "\tRemote control.\n";
21
22
                     break;
23
          default: cout << "You can only choose the 100,";
                     cout << "200, or 300.\n";
24
25
       \rightarrowreturn 0;
26
27 }
```
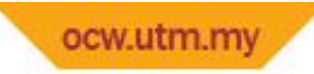

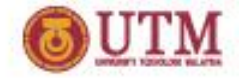

### break statement - example

### Program Output with Example Input Shown in Bold

Our TVs come in three models: The 100, 200, and 300. Which do you want? 100 [Enter] That model has the following features: Remote control.

#### Program Output with Example Input Shown in Bold

Our TVs come in three models: The 100, 200, and 300. Which do you want? 200 [Enter] That model has the following features: Stereo sound. Remote control.

#### Program Output with Example Input Shown in Bold

Our TVs come in three models: The 100, 200, and 300. Which do you want? 300 [Enter] That model has the following features: Picture-in-a-picture. Stereo sound. Remote control.

#### Program Output with Example Input Shown in Bold

Our TVs come in three models: The 100, 200, and 300. Which do you want? 500 [Enter] That model has the following features: You can only choose the 100, 200, or 300.

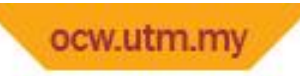

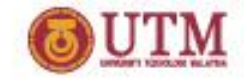

# Using switch with a menu

- switch statement is a natural choice for menu-driven program:
	- display the menu
	- then, get the user's menu selection
	- use user input as expression in switch statement
	- use menu choices as *expr* in case statements

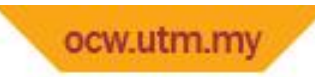

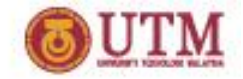

### *From Program 4-32*

```
19
       // Display the menu and get a choice.
20
       cout << "\t\tHealth Club Membership Menu\n\n";
21
       cout << "1. Standard Adult Membership\n";
22
       cout << "2. Child Membership\n";
23
       cout << "3. Senior Citizen Membership\n";
24
       cout << "4. Quit the Program\n\n";
25
       cout << "Enter your choice: ";
26
       cin >> choice;
38
          // Respond to the user's menu selection.
          switch (choice)
39
40
          €
41
             case 1: charges = months * ADULT;
42
                      break;
                     charges = months * CHILD;43
             case 2:
44
                      break;
45
             case 3: charges = months * SENIOR;
          ł
46
```
*Back to slide 47*

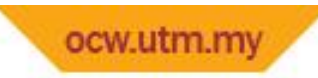

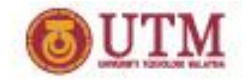

# Exercise Week 7\_12

- Change Program 7.5 in pg. 63 to :
	- Input 1=> Output :Muhammad's favorite Ismael's favorite
	- Input 3=> Output :Adibah's favorite Munirah's favorite
	- Input 2 => Output :Ismael's favorite
	- Input 4 => Output :Munirah's favorite

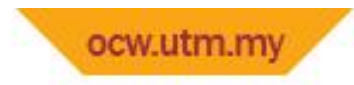

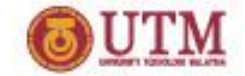

Testing for File Open Errors

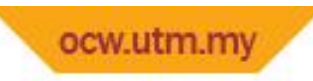

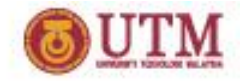

# Testing for File Open Errors

• Can test a file stream object to detect if an open operation failed:

```
infile.open("test.txt");
 if (!infile)
 {
  cout << "File open failure!";
 }
```
• Can also use the fail member function

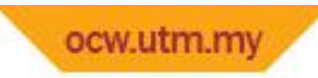

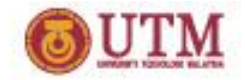

# Exercise Week 7\_13

- Refer to Program 6.4 in pg. 74.
- Modify the program to detect if the open files operation failed.

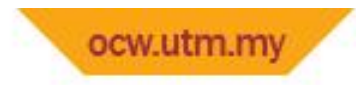

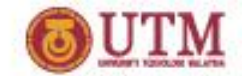

Thank You

Q & A

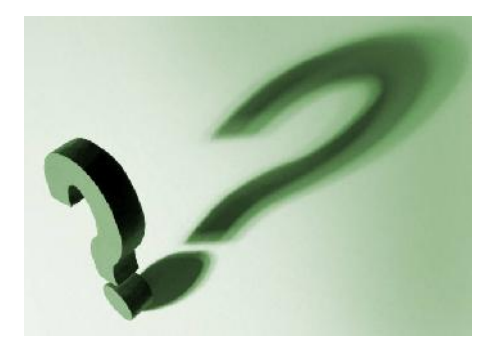